Windows11の設定画面が表示された際の操作について

タブレット電源投入後設定画面が表示された場合、以下の操作をお願いします。

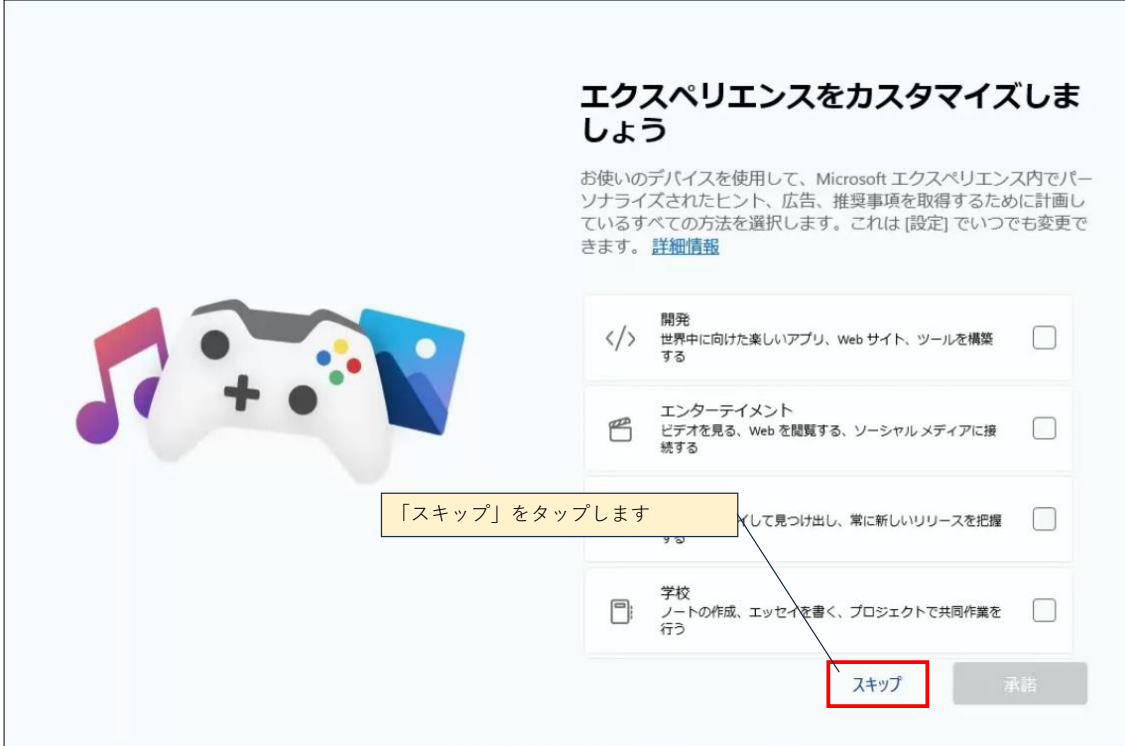

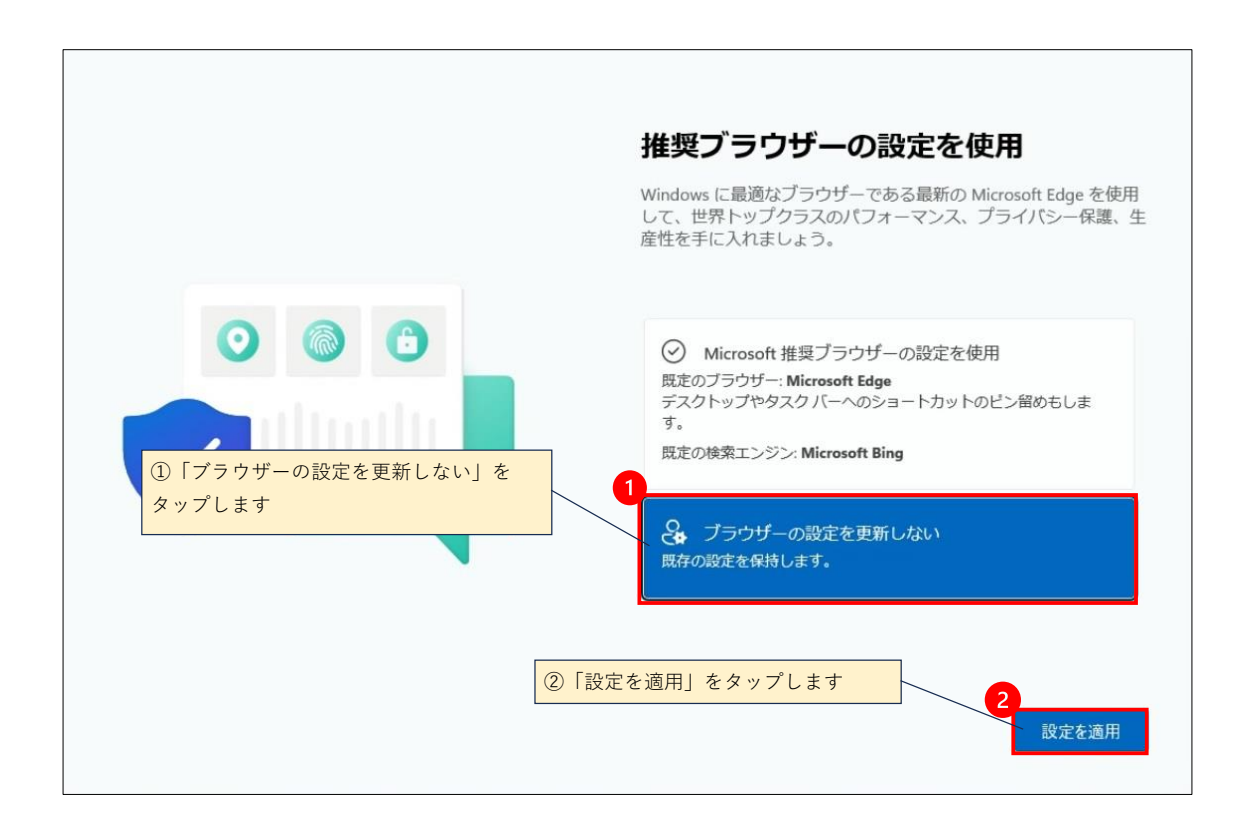

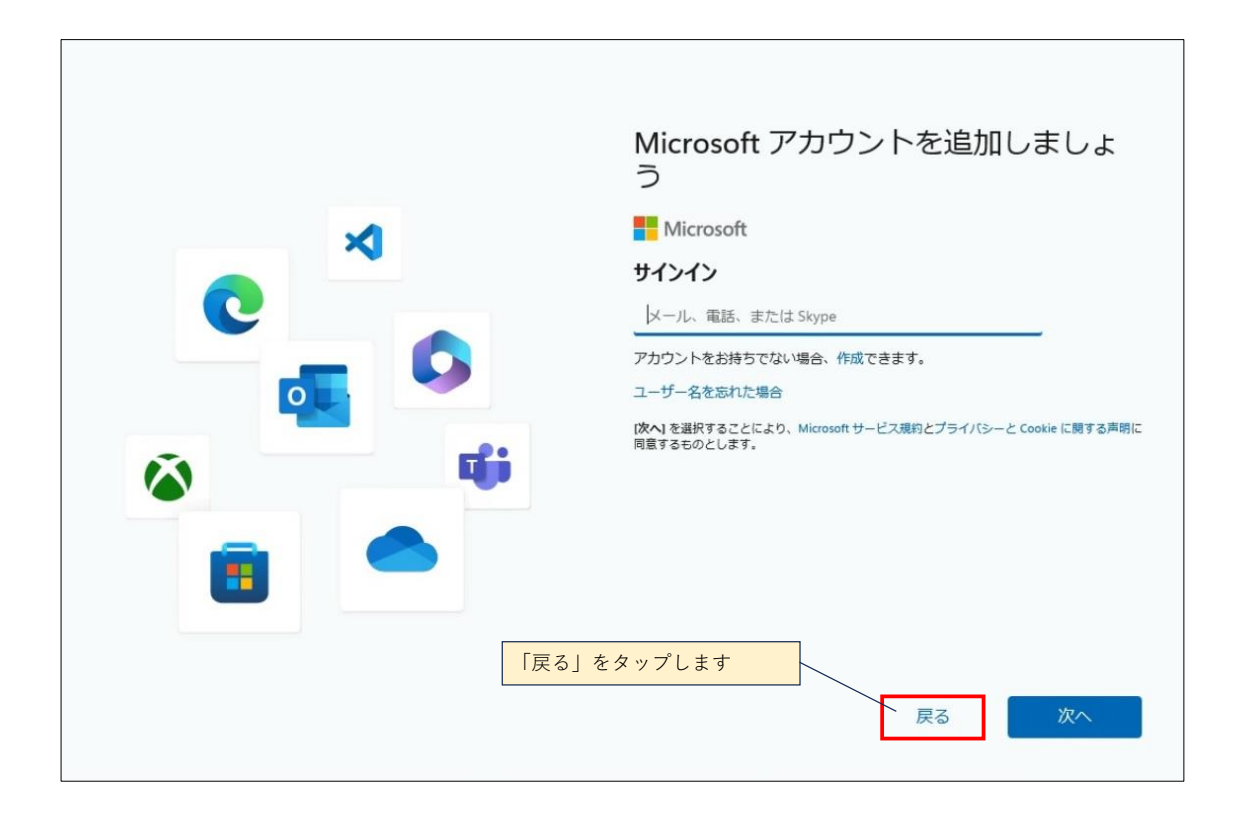

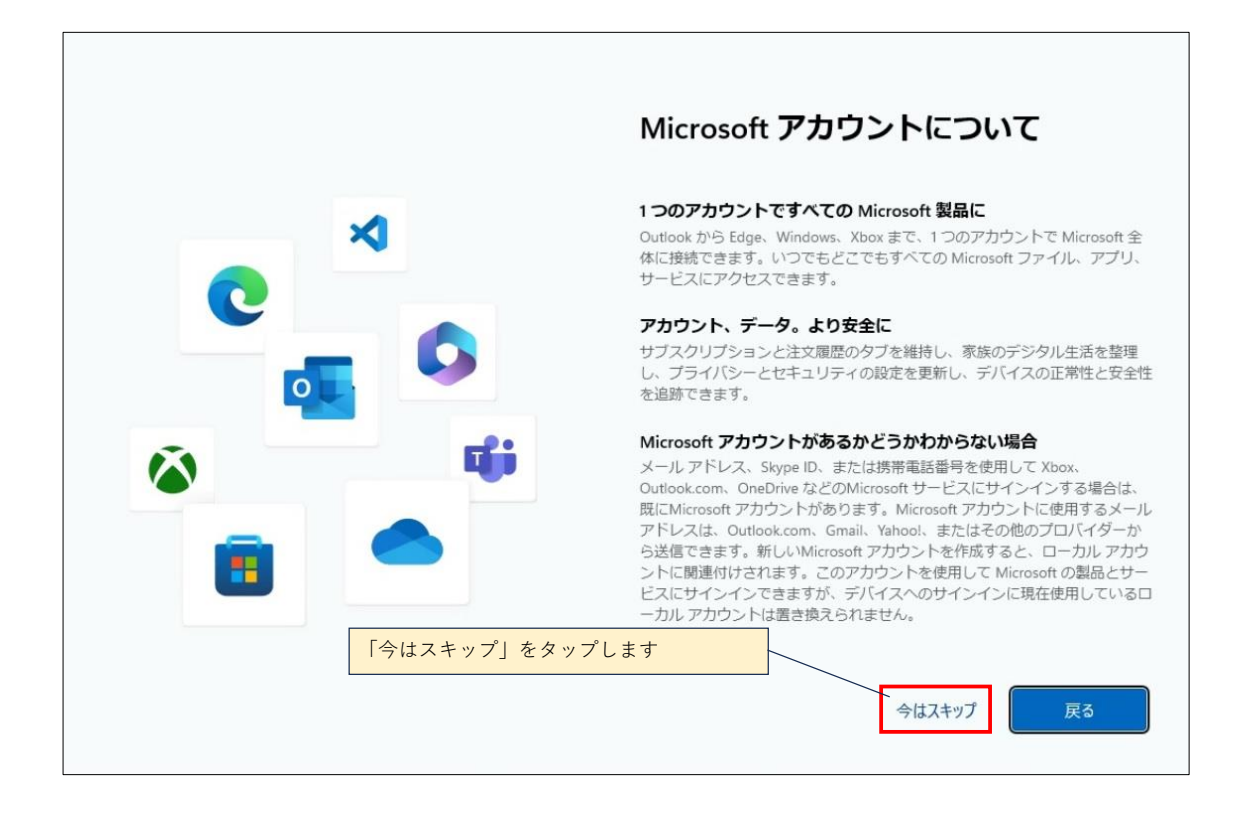